## **LYCEE Jean Monnet, 6 rue Marcel Pagnol – 47510 Foulayronnes**

**Baccalauréat Professionnel Technicien d'Usinage** 

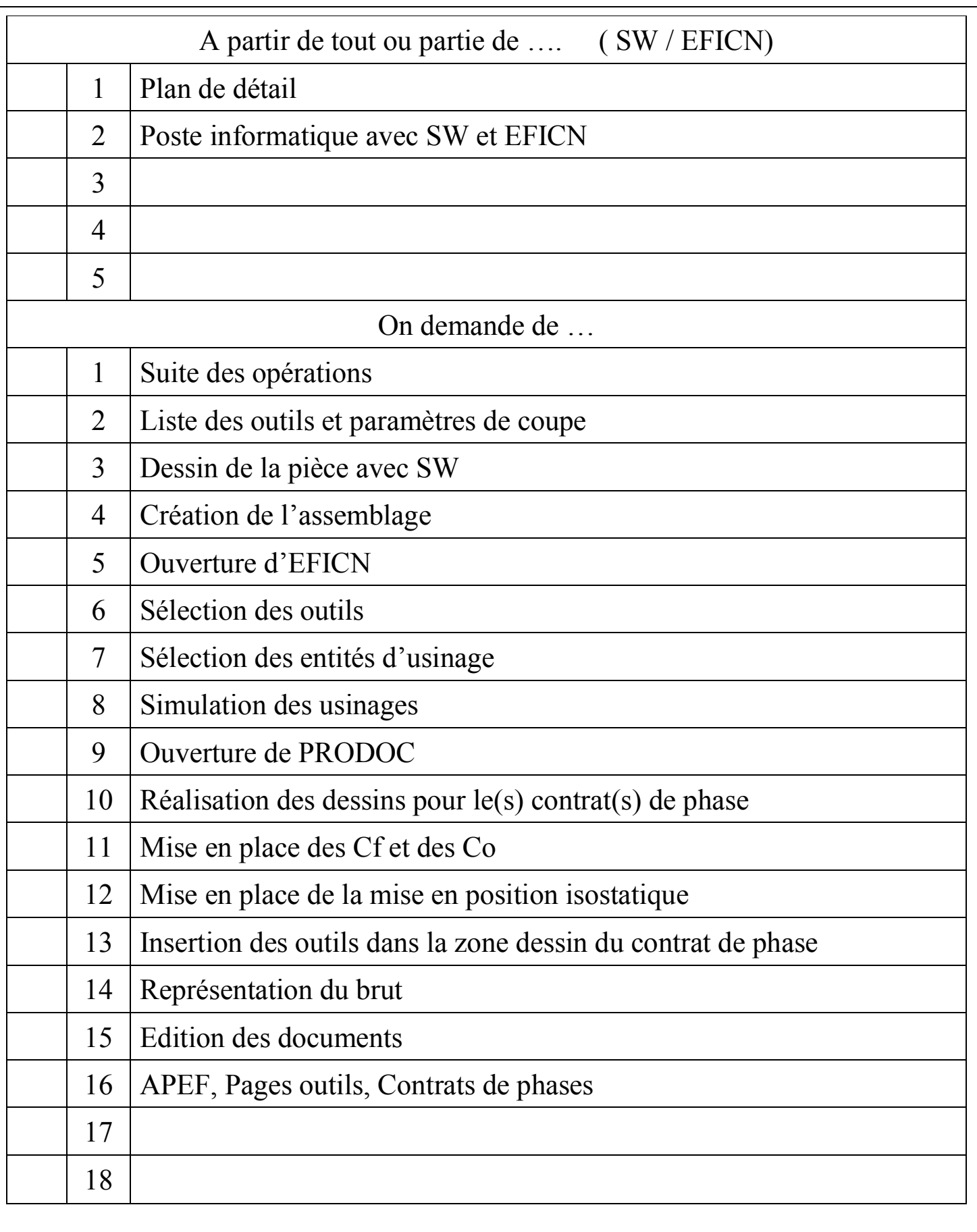

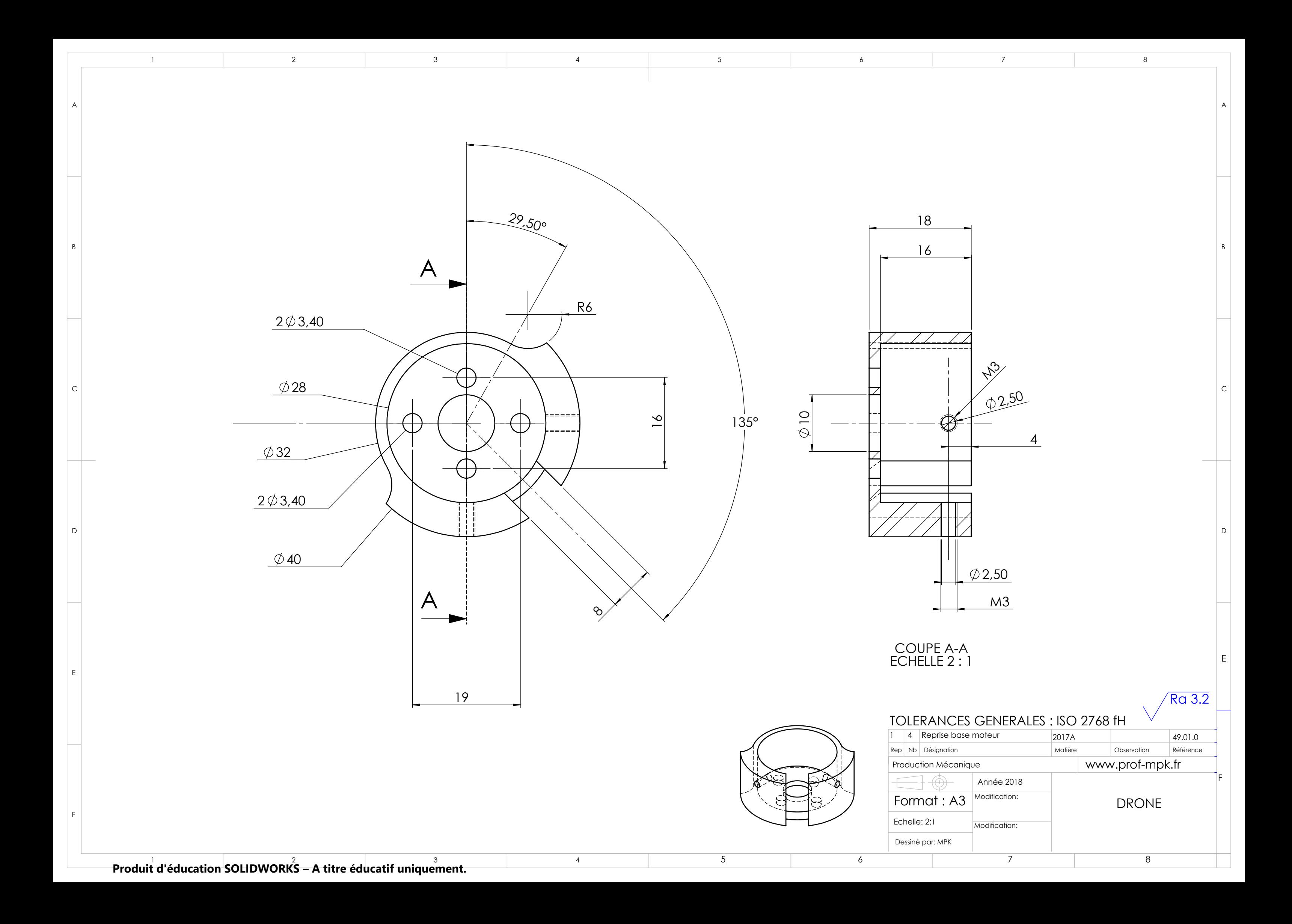